## **Manual Shipping Plugin for Hikashop by Brainforge.UK**

## *4.1 Valid Postcodes Options*

A comma separated list of postcodes (e.g. UK). Postcodes can be defined using PCRE regular expression character classes. See:<http://php.net/manual/en/regexp.reference.character-classes.php> This can be used to define a shipping method available in a number of different areas as shown in the following UK postcode example:

Specific configuration Valid postcodes (UK) SW1[4-9],EX2[0-4],PL3[0-2],RG40, RG5[0-3],EC1A9BB Ignored if postcodes Yes No match elsewhere

SW1[4-9],EX2[0-4],PL3\s,PL3[0-2],RG49,RG5[0-3],EC1A9BB

The \s (lower case) is used differentiate the PL3 area code from PL3? area codes. I.E. PL3 without the \s will match all area codes PL3, PL30, PL31 through to PL39!

Note that the following example is not equivalent to the above and will misbehave:

SW[14-19],EX[20-24],PL3,PL[30-32],RG[49-53],EC1A9BB

The 'ignored if' feature requires the shipping methods in the administration listing to be correctly ordered, they are processed in the order displayed. If this feature is set to 'Yes' then the shipping method will not be available if a higher priority method (in display order) with a matching postcode is already available. The 'Valid postcodes' field can be left empty.

### **4.2 Administrator Plugin Listing Template Override**

When using the Valid Postcodes feature you may find it convenient to display the UK postcodes settings as Restrictions in the Hikashop administration shipping method listing screen. This can be done by overriding the Hikashop plugin view listing template as follows:

Copy file from:

…/plugins/hikashopshipping/bfmanual/tmpl/com\_hikashop/plugins/listing.php

To:

.../administrator/templates/YOURS/html/com\_hikashop/plugins/listing.php

The postcode options will then appear like this:

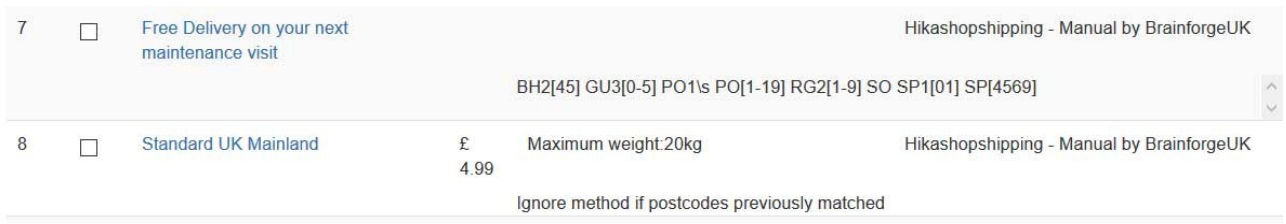

# **Manual Shipping Plugin for Hikashop by Brainforge.UK**

### *4.3 Numeric Postcodes*

These work the same way as described above except that:

- They can be used with the built-in Hikashop minimum / maximum postcode restriction.
- A negate feature allows all postcodes in the minimum / maximum restriction EXCEPT for those listed.

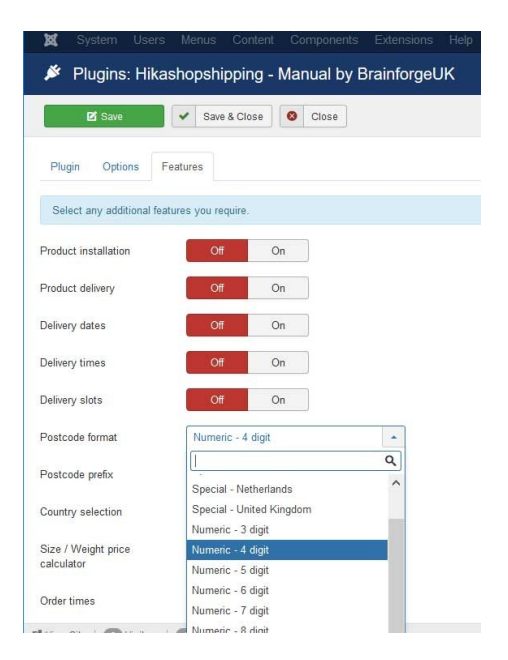

## *4.4* **Numeric Postcode Negate Feature**

To enable this feature place an exclamation mark at the beginning of your postcode list. In this example the shipping method will be available for all postcodes in the range 2000 to 2800 EXCEPT FOR postcodes 2524 and 2677. Regular expressions (see above) can also be used.

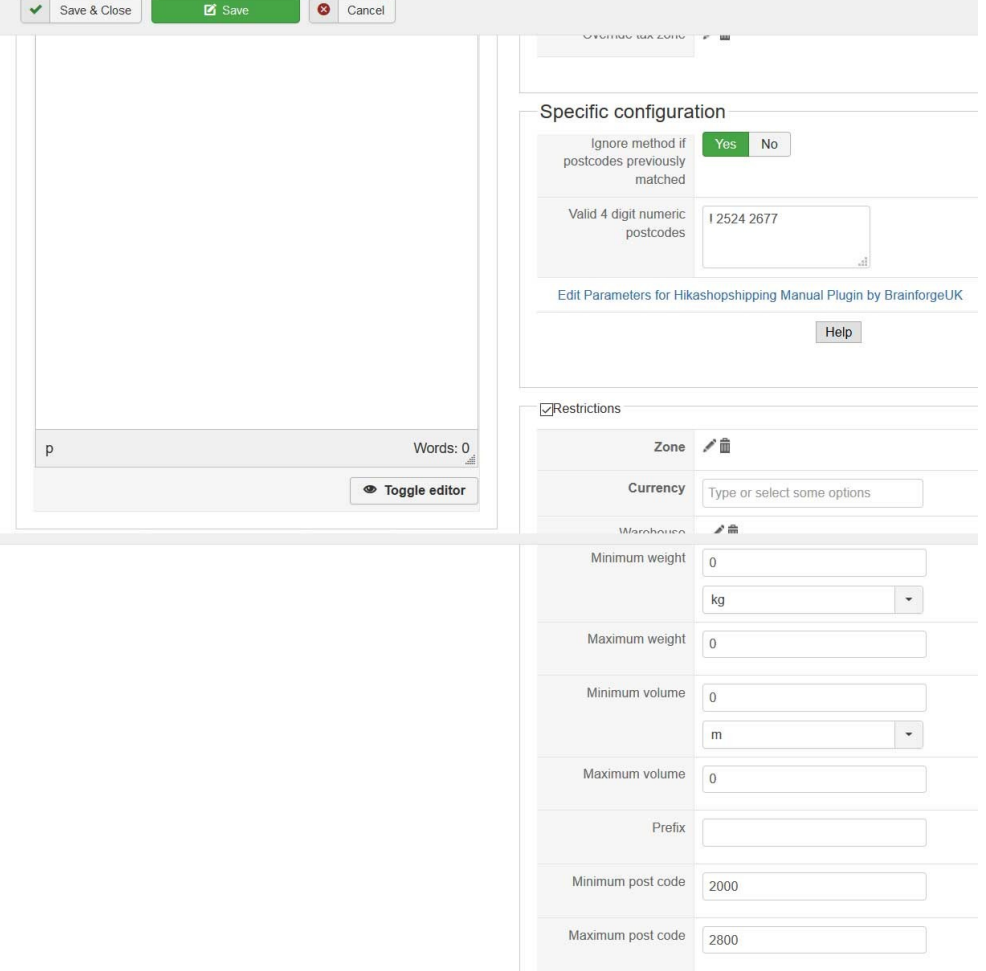